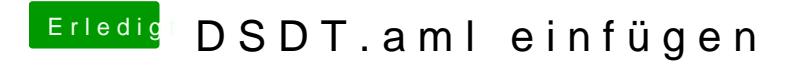

Beitrag von Noir0SX vom 2. Juli 2018, 20:50

Willkomen im Diese Art der Datei gehört nach ACPI->patched, welche sich in der EFI befin